2008年1月21日

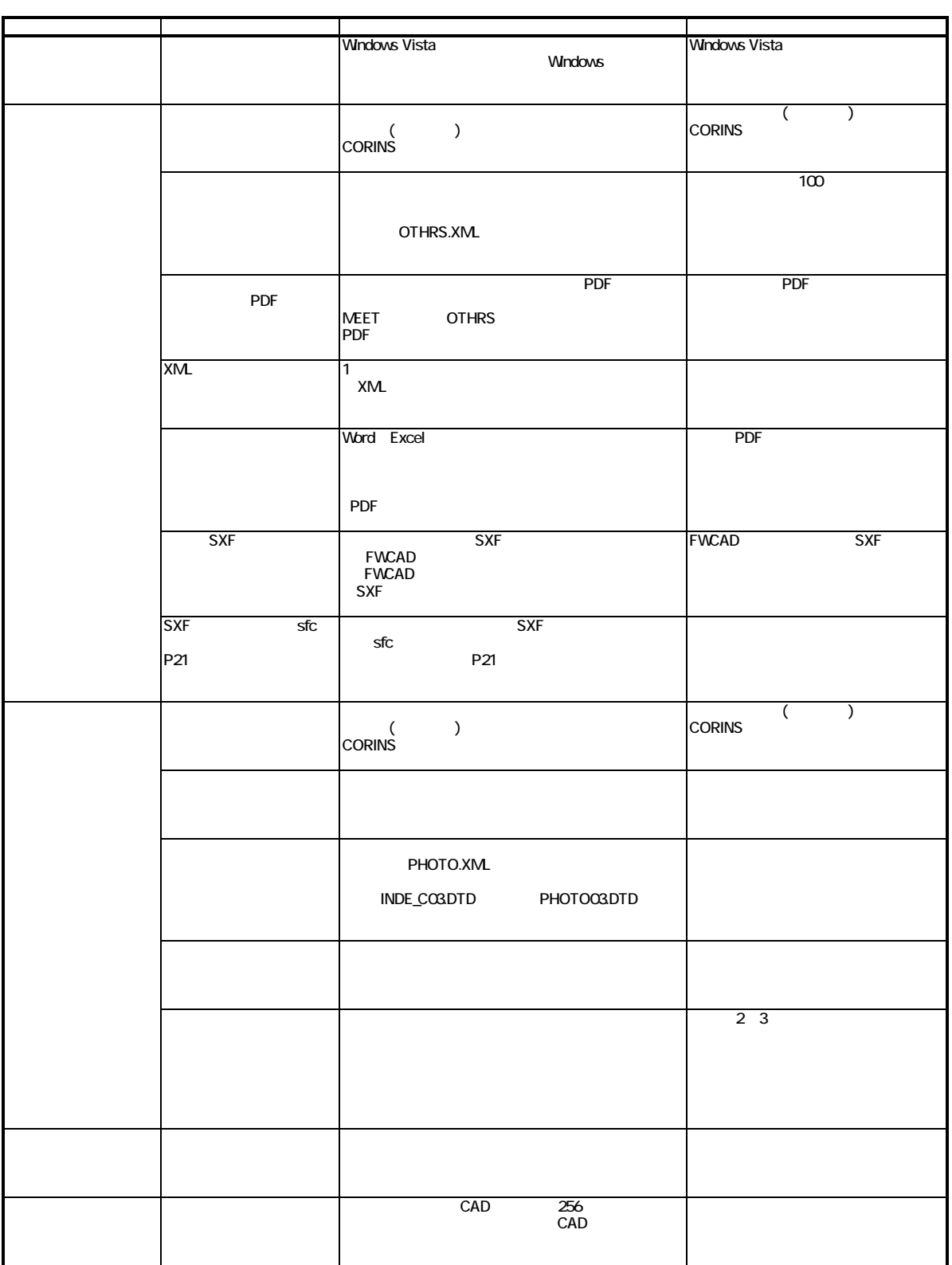

## **Civil-CALS/Road-CALS**  $Ver1.3 SP3$

2008年1月21日

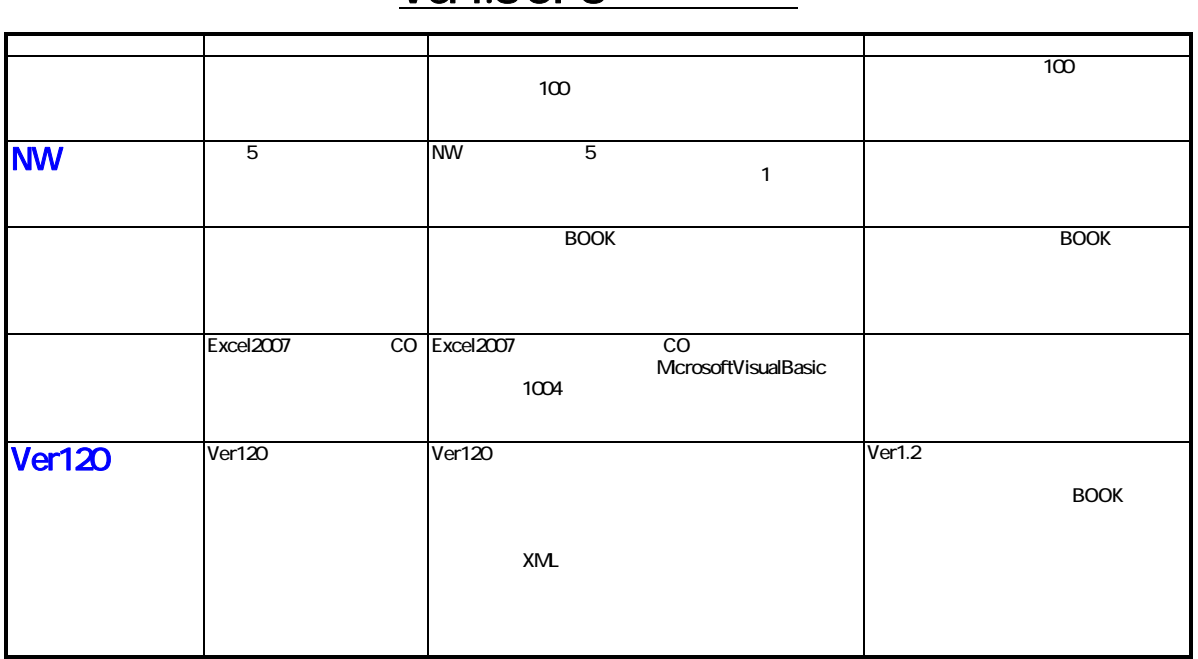

## **Civil-CALS/Road-CALS**  $Ver1.3 SP3$